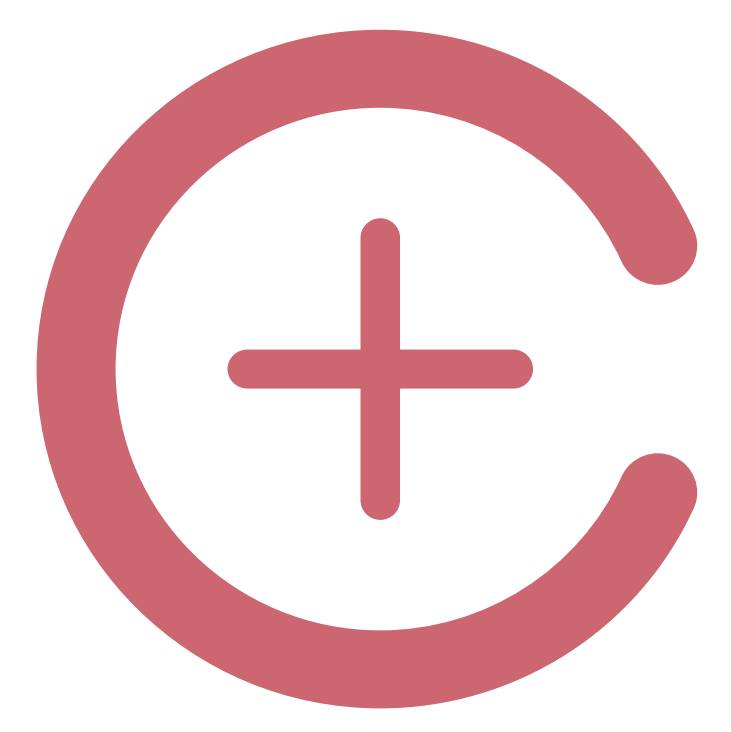

# Test colesterolo RISULTATI DEL TEST

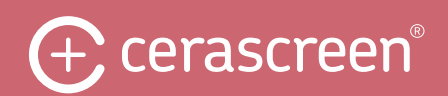

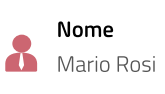

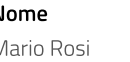

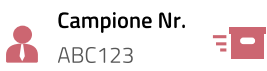

Data del rapporto 28/10/2019

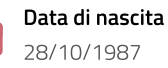

#### Il tuo valore misurato:

Il Suo quoziente, calcolato in base a colesterolo totale e HDL, è nella norma. Ciò significa che non sussiste un rischio aumentato di patologie cardiovascolari. Faccia controllare regolarmente i Suoi livelli lipidici nel sangue per mantenere il Suo valore nella norma.

#### Esito della Sua misurazione

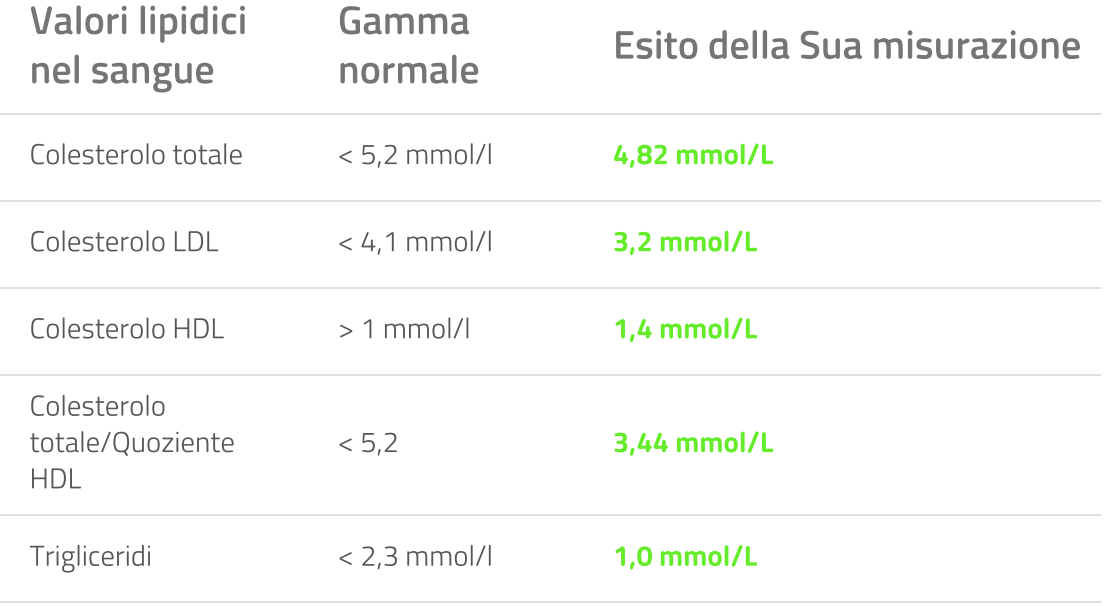

I valori indicati si riferiscono agli adulti.

I valori sono talvolta indicati in mg/dl. La conversione si può eseguire nel mondo seguente: colesterolo, LDL, HDL mmol/l x 38,46 = mg/dl e trigliceridi mmol/l = 86,95 mg/dl.

# Colesterolo totale

Il Suo valore di colesterolo totale, inferiore a 5,2 mmol/l, è nella norma. Ciò indica che

# Valore di colesterolo LDL

Il Suo livello di colesterolo LDL, inferiore a 4,1 mmol/l, è nella norma. Ciò indica che non sussiste un rischio aumentato di patologie cardiovascolari. Se gli altri valori lipidici nel sangue sono nella norma, il rischio è ulteriormente ridotto. In caso contrario, cerchi di riportarli a valori normali. Può trovare consigli a riguardo qui di seguito e nel nostro articolo sul blog.

# Valore di colesterolo HDL

Il Suo livello di colesterolo HDL è nella norma. HDL può ridurre il rischio di contrarre patologie cardiovascolari. Cerchi di rimanere su questi valori e li controlli regolarmente.

# Valore dei trigliceridi

Il Suo valore di trigliceridi, inferiore a 2,3 mmol/l, è nella norma. Cerchi di mantenere il Suo valore in questa fascia ottimale.

#### Nota importante

Tenga presente quanto segue. Per poter valutare il Suo rischio individuale di patologie cardiovascolari deve considerare tutti i fattori di rischio. I valori di riferimento indicati sono validi in assenza di ulteriori fattori di rischio. Maggiore è il numero di fattori di rischio, inferiore sarà il limite di colesterolo totale, LDL e trigliceridi. Per il valore HDL, invece, dovrebbe mirare a valori più alti. Tra questi fattori vi sono ad esempio sovrappeso, fumo, pressione alta o diabete mellito.

#### Può trovare altri fattori di rischio che favoriscono la comparsa di patologie cardiovascolari qui di seguito o nel nostro articolo sul blog.

Qualora, pur prendendo i provvedimenti raccomandati, non riesca a riportare i valori anomali nella norma, si rivolga subito a un medico specializzato che, se del caso, ridurrà il rischio di patologie cardiovascolari tramite trattamento farmacologico e le fornirà ulteriori raccomandazioni

Il test colesterolo cerascreen® non intende sostituire e non sostituisce un consulto e una consulenza medica. Se i Suoi valori indicano un rischio aumentato di patologie cardiovascolari, si rivolga a un medico per discutere gli ulteriori interventi necessari. Non sospenda alcun farmaco né ne modifichi l'assunzione senza il previo consenso del Suo medico curante. Questo documento è stato generato automaticamente ed è valido senza firma.

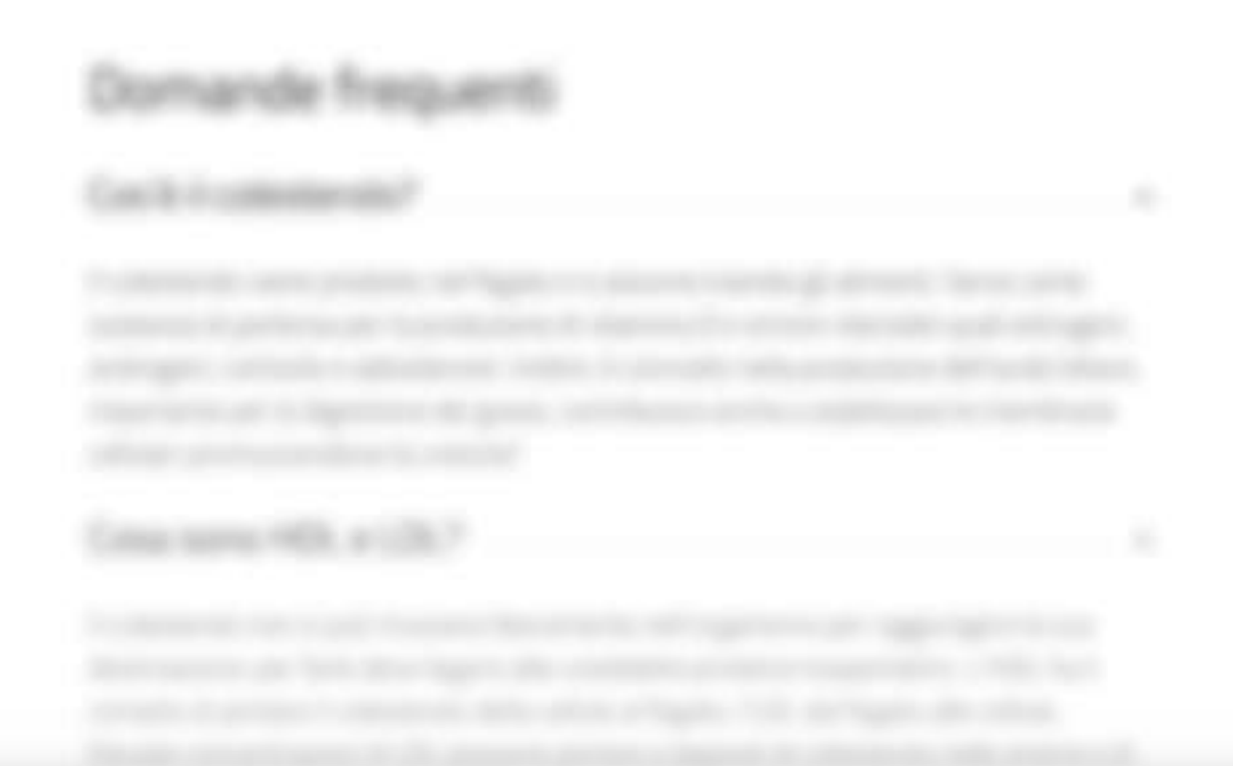

Vedrai le restanti pagine nel referto dei risultati del tuo test.

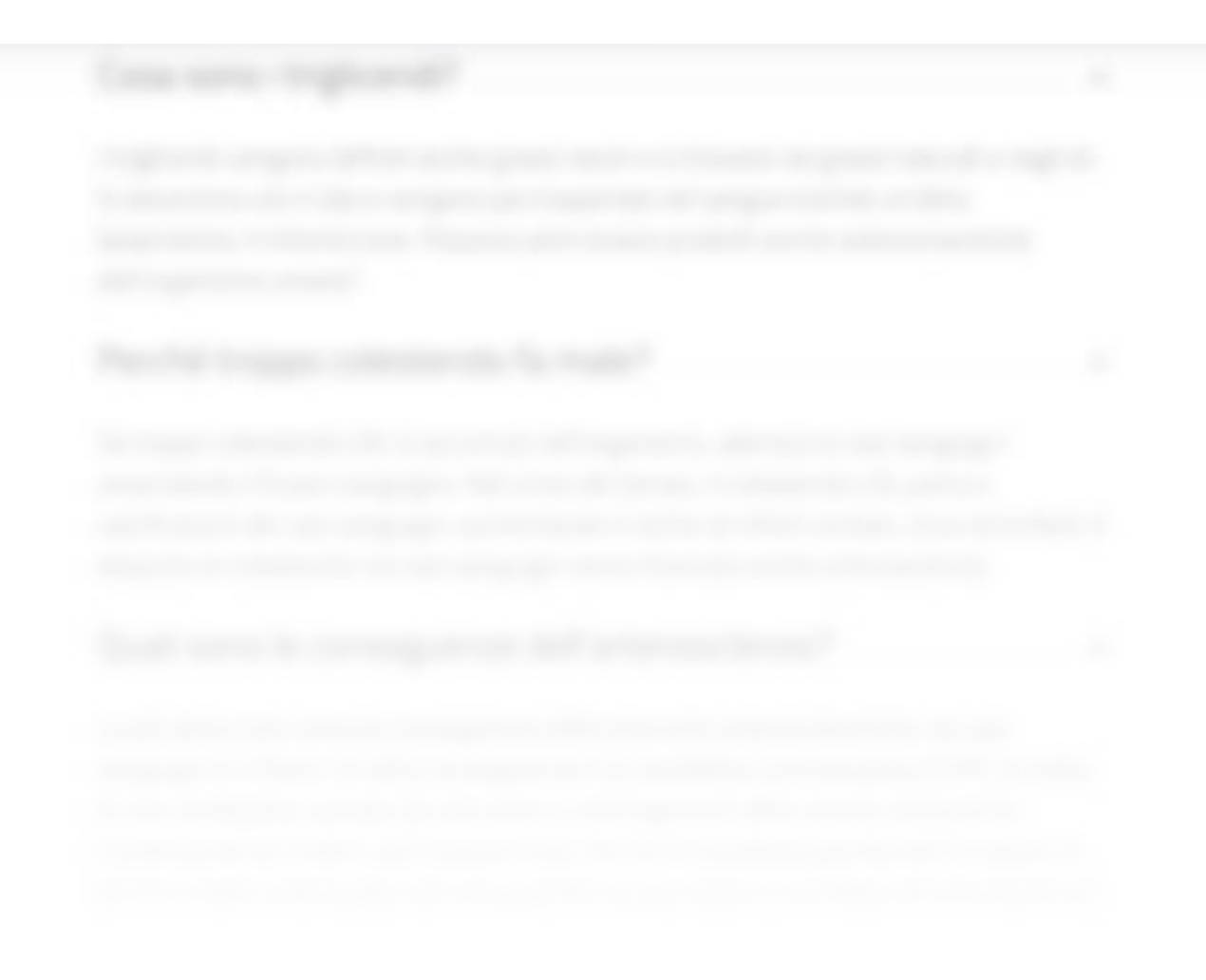